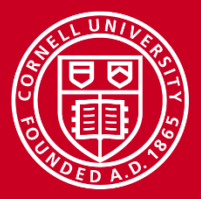

# **Autosave for Research Where to Start with Checkpoint/Restart**

Brandon Barker Computational Scientist Cornell University Center for Advanced Computing (CAC) *[brandon.barker@cornell.edu](mailto:brandon.barker@cornell.edu)*

*Workshop: High Performance Computing on Stampede January 15, 2015*

www.cac.cornell.edu

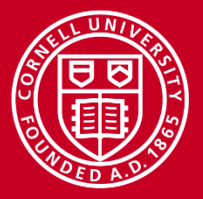

# **The problem**

- 1. You test out your newly developed software on a small dataset.
- 2. All is well, you submit a big job and go read some papers or watch some TV.
- 3. Several days later, one of the following happens:
	- Someone uses up all the memory on the system.
	- Power failure
	- Unplanned maintenance
	- ???

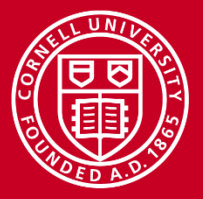

## **Ad-hoc solutions**

**i.e. dodgy, incomplete, and error-prone solutions**

- Save data every N iterations
	- Takes time to code.
	- May miss some data.
	- Have to write custom resume code.
	- For all of these, different sections of the program may need different *save* and *restore* procedures.
- For some tasks: run on discrete chunks of data.
	- Works best when
		- There are many data items.
		- Each item can be processed quickly.
		- There are no dependencies between items
	- In short, embarrassingly parallel programs can use simple book-keeping for C/R.
	- Still, it involves some work on the part of the researcher for restoration.

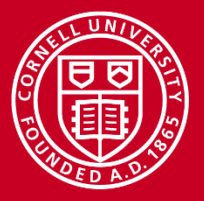

# **What is C/R?**

Think of virtual machines: if you've ever saved and restarted a virtual machine or emulator, you have used a type of C/R!

### **Checkpoint: save the program state**

- Program memory, open file descriptors, open sockets, process ids (PIDs), UNIX pipes, shared memory segments, etc.
- For distributed processes, need to coordinate checkpointing across processes.

#### **Restart: restart the process with saved state**

- Some of the above require special permissions to restore (e.g. PIDs); not all C/R models can accommodate this. Others (like VMs) get it for free.
- 1/13/2015 www.cac.cornell.edu 4 • Some of the above may be impossible to restore in certain contexts (e.g. sockets that have closed and cannot be re-established).

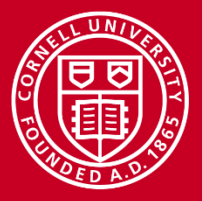

# **Use cases of C/R**

- Recovery/fault tolerance (restart after a crash).
- Save scientific interactive session: R, MATLAB, IPython, etc.
- Skip long initialization times.
- Interact with and analyze results of in-progress CPU-intensive process.
- Debugging
	- Checkpoint image for ultimate in reproducibility.
	- Make an existing debugger reversible
- Migrate process (or even multiple VMs).
- Robust "exception handling" in languages without exceptions or garbage collectors.

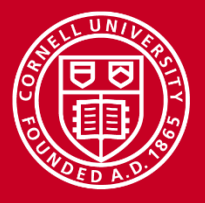

# **Virtual Machine (VM) C/R**

VM-level C/R is relatively easy to implement, once you have a VM: the system is already isolated.

#### **Implementations**

- Most any hypervisor platform: KVM, Virtualbox, VMWare, etc.
	- KVM is relatively lightweight.

### **Pros**

- Very simple to use.
- Few surprises.
- Many applications supported; few limitations.

- Operating in a VM context requires predefined partitioning of RAM and CPU resources.
- More overhead in most categories (storage of VM image, RAM snapshot, etc.).
- Still a challenge for multi-VM C/R.

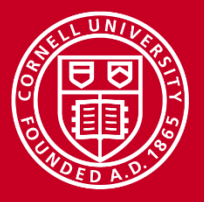

# **Containers with C/R**

Containers are a form of virtualization that uses a single OS kernel to run multiple, seemingly isolated, OS environments.

### **Implementations**

- OpenVZ
- CRIU C/R In Userspace
- (Not all containers support C/R)

### **Pros**

- Like VMs, enjoy the benefit of existing virtualization technology.
- *Fewer* surprises.

- May incur additional overhead, due to C/R of unnecessary processes and storage.
- Still a challenge for multi-VM C/R.

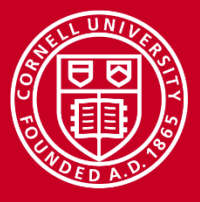

# **Kernel-modifying C/R**

Requires kernel modules or kernel patches to run.

### **Implementations**

- OpenVZ
- BLCR Berkeley Lab C/R
- CRIU But now in mainline!

#### **Pros**

• Varied.

- Required modification of the kernel.
- May not work for all kernels (BLCR does not past 3.7.1).

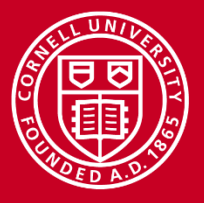

# **(Multi) application C/R**

Checkpoint one or several interacting processes. Does not use the full container model.

## **Implementations**

- BLCR
- CRIU
- DMTCP Distributed MultiThreaded CheckPointing

## **Pros**

- Usually simple to use.
- Lower overhead.

- May have surprises; applications use different advanced feature sets (e.g. IPC), and each package will have a different feature set. **Test first!**
- BLCR requires modification of application for static linking.
- DMTCP static linking support is experimental
- CRIU is a bit new.

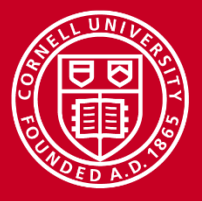

# **Custom C/R**

This is like ad-hoc, but when you do it even though you know other C/R solutions exist.

## **Libraries that help**

- $(p)$ HDF5
- NetCDF

### **Pros**

- Very low over-head.
- Few surprises if done properly.

- Needs thorough testing for each application.
- Lots of development time.
- Less standardization.
- Always a chance something is missed.

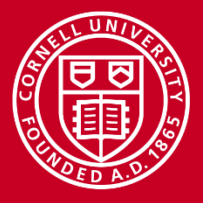

# **What is a good C/R solution for HPC?**

### **Requirements**

- Must be non-invasive
	- No kernel modifications
	- Preferably no libraries needed on nodes.
- Should have low overhead.
- Must support distributed applications.

It looks like DMTCP is the best candidate, for now.

#### **Bonuses**

- Easy to use.
- Stable for the user.

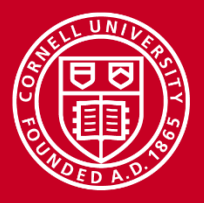

# **An overview of DMTCP**

- Distributed MultiThreaded CheckPointing.
	- Threads (OpenMP, POSIX threads), MPI.
- Easy to build and install library.
- Not necessary to link with existing dynamically linked applications.
	- DMTCP libs replace (wrap) standard libs and syscalls.
	- DMTCP lib directory should be in LD\_LIBRARY\_PATH and LD\_PRELOAD (handled by DMTCP scripts).

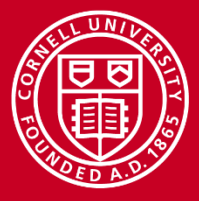

**Counting in C**

```
#include <stdio.h>
#include <unistd.h>
```

```
int main(void) { 
 unsigned long i = 0;
 while (1) {
    printf("%lu ", i); 
   i = i + 1; sleep(1);
    fflush(stdout); 
  } 
}
```
- dmtcp\_checkpoint -i 5 ./count
- dmtcp\_restart ckpt\_count xxx.dmtcp

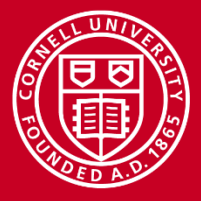

# **Counting in Perl**

```
#/usr/bin/perl -w
```
 $|1| = 1$ ; # autoflush STDOUT

- dmtcp\_checkpoint -i 5 perl count.pl
- dmtcp\_restart ckpt\_perl\_xxx.dmtcp

 $$i = 0;$ 

```
while (true) { 
 print "$i "; 
 $i = $i + 1;sleep(1);
}
```
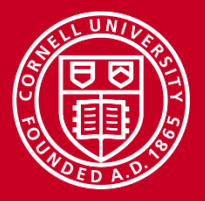

# **X11 (graphics) support**

- All current non-VM C/R relies on VNC for X11 support.
- DMTCP has a known bug with checkpointing xterm.
- Due to dependence on VNC and general complications, only try to use if you have to.
- Not supported on Stampede or most other large HPC systems.

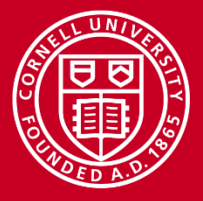

# **Reversible Debugging with FReD**

- Supports GDB and several interpreters
- Allows you to inspect one part of the program, then go back to a previous state without restarting the debugger.
- github.com/fred-dbg/fred
- youtu.be/1l\_wGZz0JEE

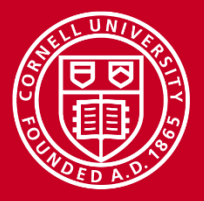

# **DMTCP plugins**

- Used to modify the behavior of DMTCP
	- Modify behavior at the time of checkpoint or restart.
	- Add wrapper functions around library functions (including syscalls).
	- Much of DMTCP itself is now written as plugins.
	- Custom plugins could add support for callbacks in user's program.

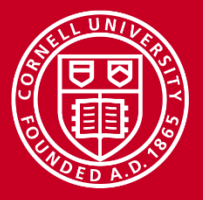

# **Conclusions**

- DMTCP appears to be good for most jobs for now. Also easy to install.
- CRIU will likely be a strong contender in the future, but it is not yet ready for HPC.
- BLCR and OpenVZ may be more robust than DMTCP for PID restoration (provided your kernel has support for BLCR or OpenVZ).
- For the foreseeable future, it is unlikely that any one C/R framework will meet everyone's needs.

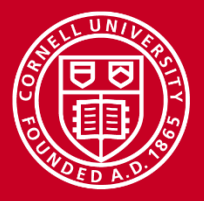

## **Additional Resources**

- Source and other docs: github.com/cornell-comp-internal/CR-demos
- FReD: github.com/fred-dbg/fred
- Python and DMTCP: youtu.be/1l\_wGZz0JEE
- Comparison Chart: criu.org/Comparison\_to\_other\_CR\_projects